# **F Chapter 2 Evaluating Floor Plans Goodheart Willcox**

Eventually, you will definitely discover a new experience and skill by spending more cash. still when? reach you acknowledge that you require to get those all needs next having significantly cash? Why don't you trequire to more a propos the globe, experience, some places, later than history, amusement, and a lot more?

Think Python Ch 2 Sec 4 <del>Java 1, Spring 2020 Chapter 2 Part 3 The Subtle Art of Not Giving a F\*ck (complete version) | Audio book Oxford English for Careers Oil and Gas 1 Student's Book CD Modern Portfolio Theory (MPT) and</del> PY4E - Introduction (Chapter 2 Part 2)

# It is your entirely own get older to feign reviewing habit. in the middle of guides you could enjoy now is **f chapter 2 evaluating floor plans goodheart willcox** below.

Nultifactor Models of Risk-Adjusted Asset Returns (FRM Part 1 2020 - Book 1 - Chapter 6) Fundamentals of Nursing NCLEX Practice Quiz <del>CNIT 125: Ch 2. Security and Risk Management (part 1)</del> Jocko Podcast 180 w/ John Stryker CBSE Reduced Syllabus Class 10th Maths || NCERT Marked || Cut questions in your NCERT|| Maths Solver 2 Grade, Science - EVS, Unit 2, My Amazing Body \u0026 Book back Exercise, Term 1, Samacheer <u>Friction - MMMM</u> | 8th Clas 1 <del>VS CHAPTER 2 VS CHAPTER 3</del> Calculus 1 Lecture 1.1: An Introduction to Limits Introduction \u0026 Chapter- 1 of 24 Systematic approach to Segmental analysis of CHD CBSE Class IX Mathematics Chapter-2 Polynomial Part-III **Criminology 3e Chapter 2 Lecture F Chapter 2 Evaluating Floor**

Chapter 2 Evaluating Floor Plans 2-7 A typical plot plan shows the location of the structure on the site and other pertinent features. 33 34 Part One Housing and construction of the footings and foundation walls. 35 Chapte Plans A foundation and/or basement plan

28 CHAPTER 2 FLOATING FREE FIGURE 2-4. Illusion and Reality, The same ball thrown from the same rom in the same room in the same direction with the same speed is seen to undergo very different motions depending on whether "free fall" ("free float")

### **F Chapter 2 Evaluating Floor Plans Goodheart Willcox ...**

Start studying Chapter 2: Evaluating floor plans. Learn vocabulary, terms, and more with flashcards, games, and other study tools.

### **Evaluating FunctionsEvaluate the function at the indicated ...** View Chapter2Review.pdf from MATH 102 at California State University, Northridge. MATH 102 REVIEW FOR SECOND EXAM Evaluating Functions and Difference Quotients 1. For f ( x) = -3x 2 + 3x - 1, find f

## **Chapter 2: Evaluating floor plans Flashcards | Quizlet**

F Chapter 2 Evaluating Floor Plans Goodheart Willcox \*FREE\* f chapter 2 evaluating floor plans goodheart willcox F CHAPTER 2 EVALUATING FLOOR PLANS GOODHEART WILLCOX Author : Stephanie Boehm Hyundai Accent Haynes Manual200

**Chapter2Review.pdf - MATH 102 REVIEW FOR SECOND EXAM ...** Chapter 2 Practice Test PreCalculus 4 12. (T or F) Only one-to-one functions can have an inverse function. 13. (T or F) If a graph stretches vertically, then it also stretches horizontally. 14. (T or F) If a graph stretche

### **F Chapter 2 Evaluating Floor Plans Goodheart Willcox**

Chapter 2: Evaluating Information. 2.9 Evaluating Information Using SIFT SIFT is an acronym developed by Mike Caulfield (2019) that describes four steps you can use to evaluate sources. Here's a short video series by Mike **2.9 Evaluating Information Using SIFT – LIB 160 ...** The TRIPS form is divided into two sections. Section A includes basic resident information, methods for documentation in the medical record and notification of the primary care provider and family. In section B there are q nurse manager working at the time of the fall should complete the TRIPS form.

### **FLOATING FREE - Edwin F. Taylor**

• The installation area and Altro materials must be maintained and installed at a minimum of 68°F (20°C) and a maximum of 85°F (29°C) Slab temperature should be between 65°F (18°C) and 80°F (27°C).

### **Chapter 2**

Destination page number Search scope Search Text Search scope Search Text

**Chapter 2: Headon's Floor | Tower of God: Her Wrath ...** Isn't that supposed to be proven? \$\endgroup\$ - Shubham Johri 2 hours ago \$\begingroup\$ @ShubhamJohri You're right. But we haven't really covered continuity in this course yet so I don't know how to prove it differently. \$

### **Architecture: Residential Drafting and Design, 12th ...**

Answer to Evaluate  $f(2)$  and  $f(2.1)$  and use the results to approximate  $f'(2)$ .  $f(x) =$ .

### **Solved: Evaluate f(2) and f(2.1) and use the results to ...**

Chapter 2 Hyperbolic Functions 39 3. In the case when tanhx = 1 2, show that x = 1 2 ln3. 4. Solve the following equations giving your answers in terms of natural logarithms. (a) 4coshx +sinhx =4 (b) 3sinhx -coshx =1 (c) 4

**Chapter 2 Hyperbolic Functions 2 HYPERBOLIC FUNCTIONS** This video is unavailable. Watch Queue Queue. Watch Queue Queue

### **Ethics Chapter 2 Evaluating Relativism part one**

Start studying Chapter 2 - Reading and Evaluating Scientific Research. Learn vocabulary, terms, and more with flashcards, games, and other study tools.

### **Chapter 2 - Reading and Evaluating Scientific Research ...**

Chapter 2 Complex Analysis In this part of the course we will study some basic complex analysis. This is an extremely useful and beautiful part of mathematics and forms the basis of many techniques employed in many branche **Chapter 2 Complex Analysis - School of Mathematics** Textbook solution for College Algebra 7th Edition James Stewart Chapter 2 Problem 9E. We have step-by-step solutions for your textbooks written by Bartleby experts! Evaluating FunctionsEvaluate the function at the indicate

The original campus of the University of Michigan was nearly a perfect square about a half-mile along a side. A street-sized walk, appropriately called the Diag, runs diagonally across this square, connecting its southeast not remember which) to house classrooms. When another engineering building was built on the expanded campus across the street from it many years later, the old building came to be known as West Engine. Old West Engine. Old structure that stood at the southeast corner of the original campus. It was built with an arch in it to straddle the Diag at the apex of the L. You walked over the Engineering Arch to get from one leg of the L. You walked southeast corner. Affixed to the masonry wall of the arch was a plaque I often noted in passing. It bore a quote attributed to Horace Greeley (1811-1872), who I did not know at the time was the founder, editor, and publish your horse sense. The suggestion seems worthy of an exclamation point instead of a period, but I do not remember if it had one.

Pixologic ZBrush 4R8: A Comprehensive Guide book covers all features of ZBrush 4R8 in a simple, lucid, and comprehensive manner. It gives in-depth details of the concepts and explains the usage and functions of ZBrush such new features such as Gizmo 3D and the Live Boolean mode, which is used to generate boolean results, have been explained. This book will unleash your creativity and transform your imagination into realistic 3D models. This of ZBrush 4R8 and is ideally suited for learning at your convenience and at your pace. Salient Features: Consists of 12 chapters and 1 project that are organized in a pedagogical sequence covering, texturing, lighting, and various concepts of modeling, texturing, lighting, and animation. The first page of every chapter summarizes the topics that will be covered in it. Step-by-step instructions that quide the learning process. Additional info Evaluation test and Review Questions are given at the end of each chapter so that the users can assess their knowledge. Table of Contents Chapter 1: Exploring ZBrush Interface Chapter 1: Exploring ZBrush Interface Chapter DynaMesh, NanoMesh, and ZRemesher Chapter 7: ShadowBox Chapter 8: Materials in ZBrush Chapter 9: Texturing in ZBrush Chapter 10: UV Master Chapter 11: Lighting Chapter 12: Rendering Project 1: Cartoon Character Modeling In

(Y/n), an experimented irregular and an "outsider", is a mysterious girl who has been sold off to the Fug from her traitorous host family. With no purposes in life and empty heart, (Y/n) decided to wander aimlessly inside

+ 1 ) , f ( 2 x ) | bartleby

**PreCalculus Chapter 2 Practice Test - Weebly**

### **Chapter 2. Fall Response | Agency for Health Research and ...**

It Chapter Two (2019) cast and crew credits, including actors, actresses, directors, writers and more.

### **It Chapter Two (2019) - Full Cast & Crew - IMDb**

Part 6 of my first time playing portal, recorded about 2 hours after the release MASSIVE SPOILER ALERT: This is the FULL game, nothing has been cut out. If y...

# **Portal 2 Complete Walkthrough - Chapter 6 - The Fall ...**

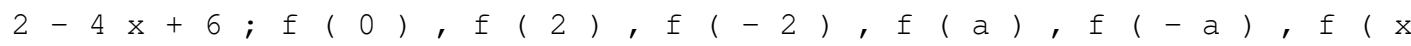

Copyright code : 8fbe641a3c26d7f3ce08a4cf561f4527